# **Datasheet** Fujitsu Software WebTransactions for MVS V7.5

# Web-Integration of 3270 Dialog Applications (z/OS, VSE, VM)

## **WebTransactions for MVS**

Business processes call for comprehensive and smooth-running support provided by the company's IT unit. To enable provision of this support, existing and new applications on the various platforms must be integrated fast and reliable into a consistent and expandable system. With WebTransactions openSEAS provides a product, which allows approved host applications to be used in new business processes and modern application scenarios.

WebTransactions provides all possibilities:

- Prepare existing host applications for new web-based scenarios.
- Host applications and –data can be used via Standard Web browser without need to change anything on the host side.
- Application interfaces can be improved and brightened
- Dialog steps can be adapted to customer-special needs (Dialog-Reengineering)
- Interfaces created with WebTransactions can be seamlessly integrated in portals or prepared for usage with different mobile clients.

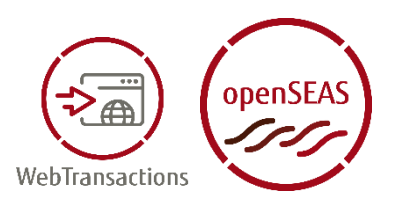

All creation activities can be performed both rapidly and conveniently with the development environment, supported by easy-to-use and self-explanatory wizards.

WebTransactions for MVS enables the integration of any interactive 3270 applications into the internet/intranet/extranet.

WebTransactions for MVS is available on the LINUX, Windows Server 2003 and Windows Server 2008 R2 system platforms and is interoperable with any web servers on these platforms. The application to be integrated into the WWW can work with all popular data storage/management solutions available on the MVS platform, and can be integrated into the internet/intranet/extranet without any changes to the application logic.

A 3270 terminal emulation is integrated in the MVS product variant. A standard template (automask) is used to convert the 3270 data stream one-to-one into HTML. Special keys on a 3270 interactive terminal are mapped onto buttons or select boxes in the browser. The Microsoft browser Internet Explorer V4.0 or higher as well as Gecko based browser also supports function key input via the keyboard.

Dialog reengineering functions enable dialog steps to be grouped together or split up in order to present the end user community with a completely new and ergonomically enhanced dialog layout, without the need to modify the logic or data structures of the underlying host application.

A key feature of WebTransactions is its scalable system architecture. Each user session runs in a separate process, and these processes can also be distributed across a number of computers. In networks with large numbers of users, logical clusters can be formed and optimized with automated load balancing.

WebTransactions is part of the comprehensive product offering of [openSEAS.](https://www.fujitsu.com/emeia/openseas)

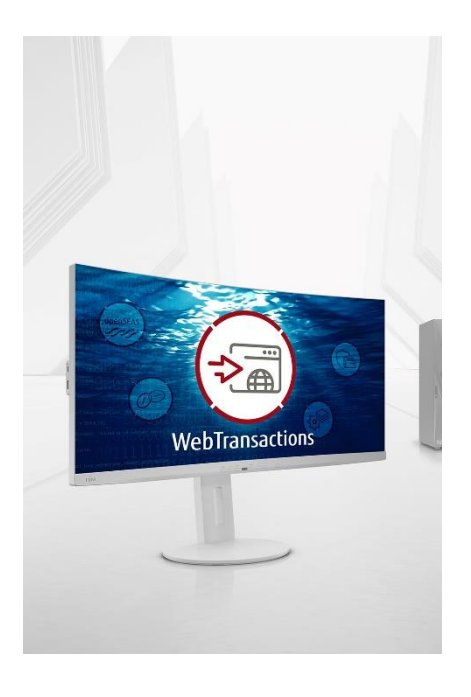

# **Features and Benefits**

### **MAIN FEATURE BENEFIT**

#### **USER INTERFACE**

- Conversion is based on templates
- Design of web interface via scripting language
- Automatical conversion of 3270 formats

**COMMUNICATION**<br>**E** Integrated communication component

### **DEVELOPMENT ENVIRONMENT WEBLAB**

- Different wizards to generate or design
- Dialog-reengineering functions

- Starting point for global development and "facelifting" of different formats
- All HTML means and additional instructions and control structures are available
- Individual design of single formats
- Connection to any 3270 applications (z/OS, VSE, VM) and communicate with them
- Graphical support in all operations of development and facelifting
- Dialog steps can be grouped together or split up for ease of use

# **Offering**

#### **User interface**

#### • **Templates**

WebTransactions transforms the original (typically character-based) interface of an application into a format that can be handled by a web browser. This transformation is based on the use of templates which are generated automatically by WebTransactions for different mask formatting systems. These templates provide a starting point for making global changes to the look and feel of the interface (e.g. setting the background color or inserting a company logo) as well as for visually enhancing individual screens.

#### • **Scripting language**

A comfortable scripting language is available to design the web user interface. All elements of HTML are included as well as additional instructions and control structures in the syntax of Javascript that are interpreted by WebTransactions while runtime. The means of scripting language allow adapting the layout of a host application while presenting in the web to a corporate design.

#### • **Conversion of 3270 screens**

Support for customizing individual screens is provided by a special "capture technique", whereby snapshots of the screens are taken and converted into corresponding templates. These, in turn, can be individually modified. Graphical improvements can be made to the interfaces in stages, using the automatically generated templates as a basis.

#### **Communication**

#### • **Communication component**

A 3270 terminal emulation is integrated in the MVS product variant. A standard template (automask) is used to convert the 3270 data stream one-to-one into HTML. Special keys on a 3270 interactive terminal are mapped onto buttons or select boxes in the browser. The Microsoft browser Internet Explorer V4.0 or higher as well as Gecko based browser also supports function key input via the keyboard. The application to be integrated into the WWW can work with all popular data storage/management solutions available on the MVS platform, and can be integrated into the internet/intranet/extranet without any changes to the application logic.

### **Development environment WebLab**

• **Generating and design wizards** By means of development environment WebLab you can generate corresponding templates out of the 3270 datastream via capture technique. WebLab provides wizards for generating typical graphical dialog controls (e.g. drop down lists or radio buttons). A further wizard helps to produce a template out of a html site. WebLab adds WTML instructions to the site needed to communicate and to exchange data with the host.

#### • **Dialog reengineering functions**

Dialog reengineering functions enable dialog steps to be grouped together or split up in order to present the end user community with a completely new and ergonomically enhanced dialog layout, without the need to modify the logic or data structures of the underlying host application.

#### **Differences to previous version V7.1 (all variants)**

### • **Support of current browser versions and popular platforms**

WebTransactions in release V7.5A is available on Windows Server 2008 R2 and current Linux platforms (32 and 64 bit).

Current browser versions are supported.

#### • **Template language WTML** The WebTransactions internal scripting language is extended by some global functions and object methods. The features vary from file management over dialogue control to output.

#### • **Host adapters**

In WebTransactions for OSD and WebTransactions for MVS the recognition of modified fields was enhanced so that a modification of a field with identical content is recognized. The possibility to specify the http request method was added to HTTP host adapter.

#### • **Miscellaneous**

If a syntax error occurs in a script dynamically parsed by eval() or setTimeout() and not in a normal template additional information is created to ease diagnosis. The exception object is extended by the attributes strLine, strColumn and strText.

If a POST request with contentType=text/\* is arrived by WebTransactions the content of the bodys is saved in the attribute BODY of WT\_POSTED object to be worked on.

# **Technical Details**

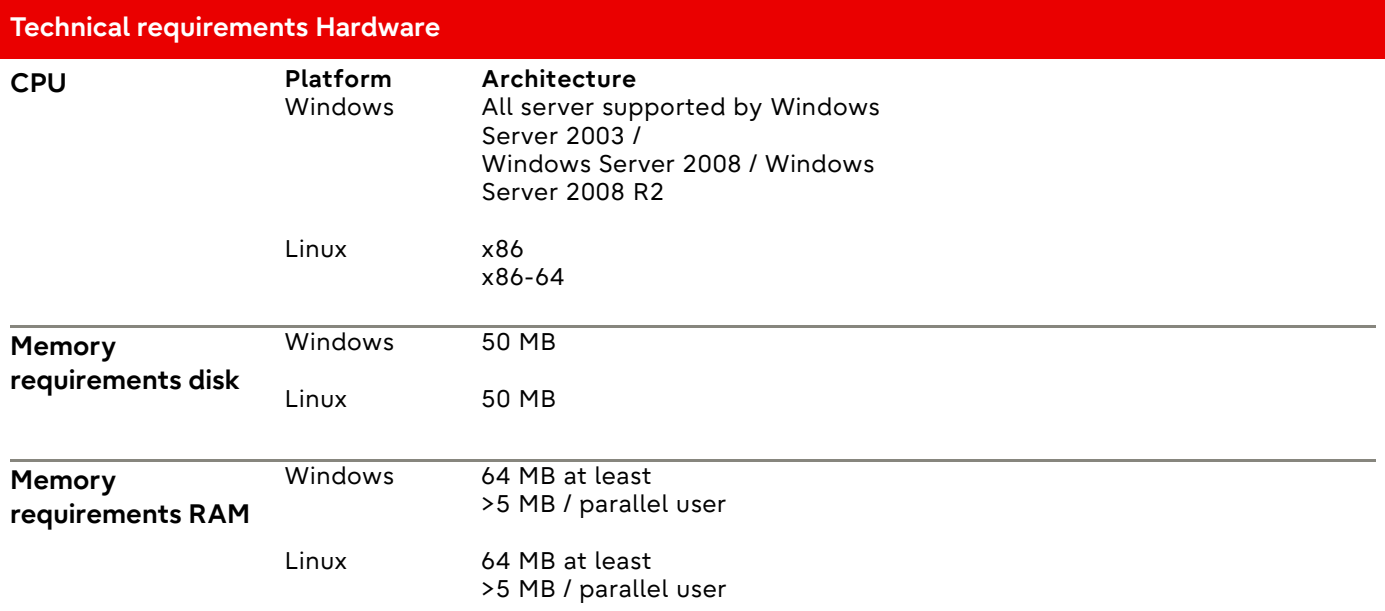

## **Technical requirements Software**

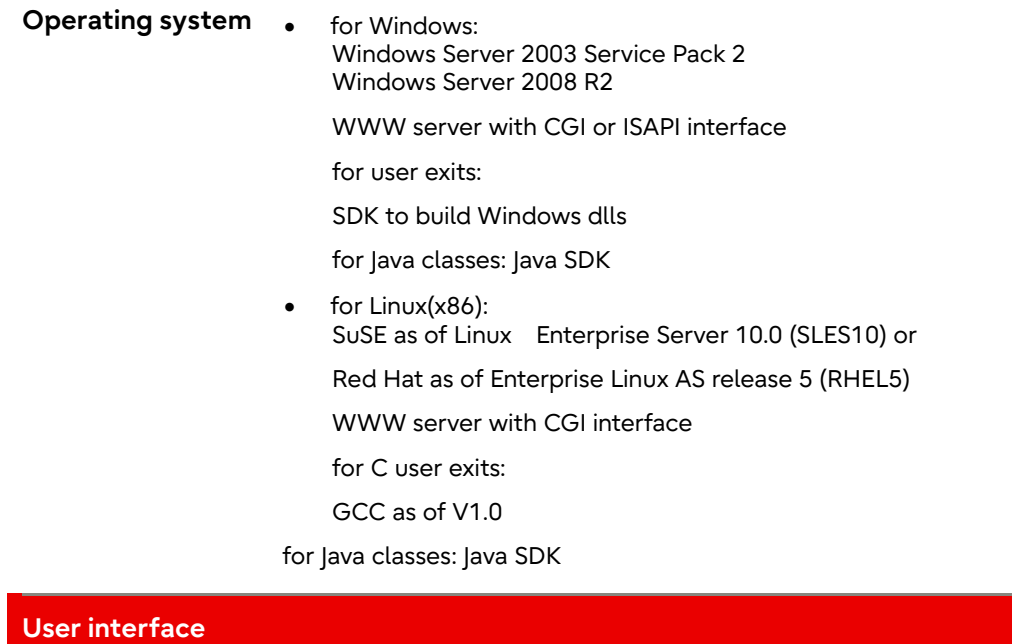

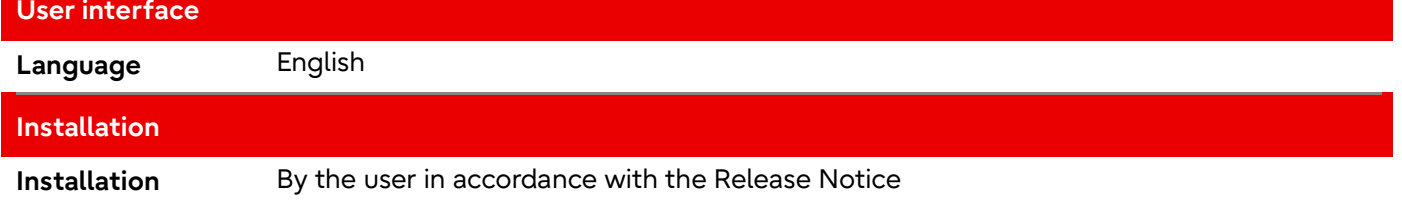

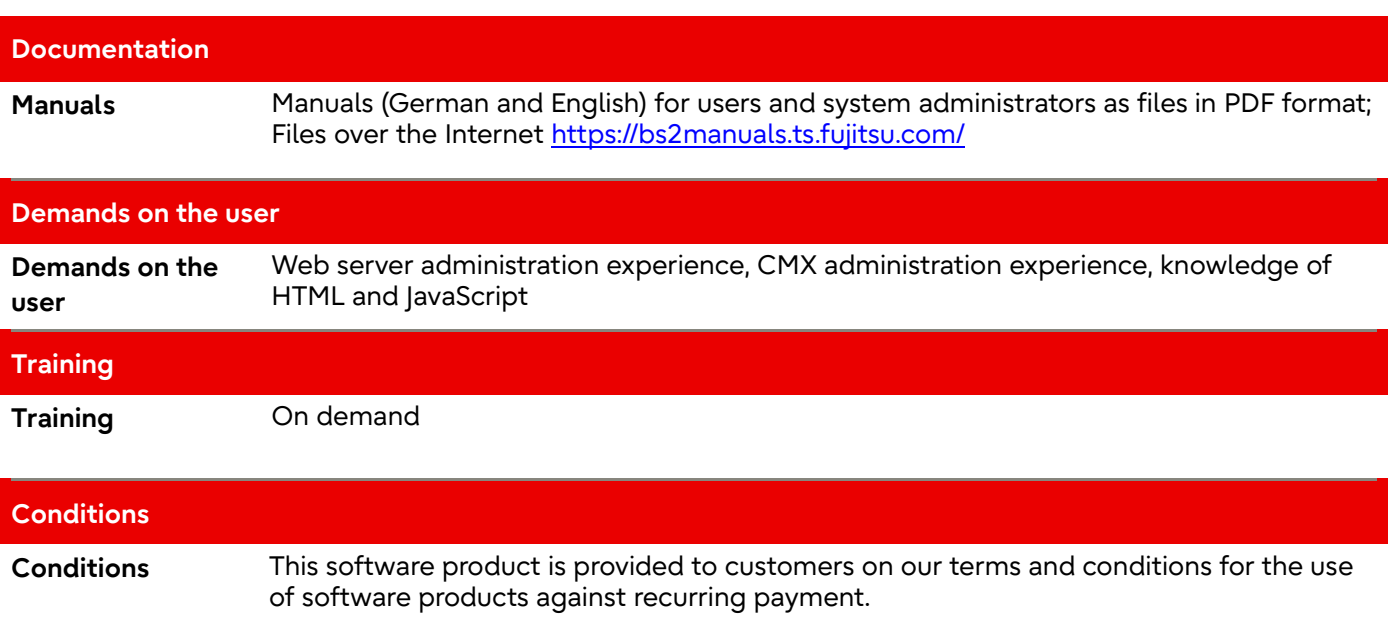

### **Contact**

Fujitsu Email[: openseas@ts.fujitsu.com](mailto:openseas@ts.fujitsu.com) Website:<https://www.fujitsu.com/emeia/webta>

© Fujitsu 2022. All rights reserved. Fujitsu and Fujitsu logo are trademarks of Fujitsu Limited registered in many jurisdictions worldwide. Other product, service and company names mentioned herein may be trademarks of Fujitsu or other companies. This document is current as of the initial date of publication and subject to be changed by Fujitsu without notice. This material is provided for information purposes only and Fujitsu assumes no liability related to its use.